# **UNSUPERVISED LEARNING**

INF5860 — Machine Learning for Image Analysis

Ole-Johan Skrede

18.04.2018

University of Oslo

#### **MESSAGES**

- $\cdot$  Mandatory exercise 3 is hopefully out next week.
- · No lecture next week.
- · But there will be group sessions.

#### OUTLINE

- · Introduction and motivation
- · Repetition / background
  - · K nearest neighbours, k-means clustering
  - · Principal component analysis
  - · Independent component analysis
- · t-SNE
- · Autoencoders, variational autoencoders

2

# INTRODUCTION AND MOTIVATION

#### SUPERVISED LEARNING

 $\cdot$  Given a training set with pairs of inputs x and corresponding desired outputs y

$$\Omega_{\text{train}} = \{(x^{(1)}, y^{(1)}), \dots, (x^{(m)}, y^{(m)})\}\$$

 $\cdot$  Create a function f that "approximates" this mapping

$$f(x) \approx y, \quad \forall (x, y) \in \Omega_{\text{train}}$$

· Hope that this generalises well to unseen examples, such that

$$f(x) = \hat{y} \approx y, \quad \forall (x, y) \in \Omega_{\text{test}}$$

where  $\Omega_{\mathrm{test}}$  is a set of relevant unseen examples.

· Hope that this is also true for all unseen relevant examples.

+

#### UNSUPERVISED LEARNING

- · In contrast with supervised learning, we have *no* labeled data points in unsupervised learning.
- · Since there is no "ground truth", there is no accuracy evaluation in the supervised sense.
- · Applications
  - · Data clustering
  - · Anomaly detection
  - · Signal generation
  - · Signal compression

#### SEMI-SUPERVISED LEARNING

- · We have some labeled data
- · Usually a majority of unlabeled data
- · Can be thought of as supervised learning extended to utilise unlabeled data
- · Will not be covered today

#### **METHODS**

## What we will cover today

- · K-means clustering (background)
- Principal component analysis (PCA)
   (background)
- · t-SNE
- · Autoencoders
- · Variational autoencoders

# What we will not cover today

- · Independent component analysis (ICA)
- · Matrix factorization and decomposition
- Expectation-maximization (EM) algorithm
- Generative-adverserial networks (GAN) (next lecture)

.

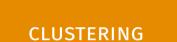

#### DATA CLUSTERING

- · Grouping together data based on some similarity metric
- · Data points within the same group (cluster) will be more similar to each other than to data points outside the group
- · Many different versions of clustering

#### CONNECTIVITY-BASED CLUSTERING

- · Also called hierarchical clustering
- · See figures for example with the  $L_2$  distance metric
- Different level thresholds yields different clusters

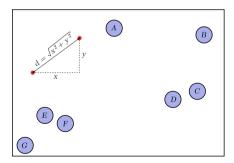

Figure 1: Raw data

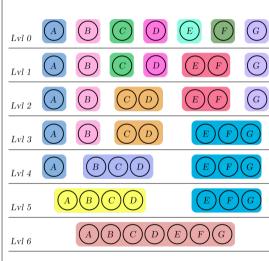

Figure 2: Bottom up (agglomerative) hierarchy of clusters

# GRAPH CLUSTERING — CLIQUES

- · A clique is a set of nodes
- · A node in a clique shares an edge with all other nodes in the clique
- · Can have cliques of different sizes
- Useful in applications such as random fields

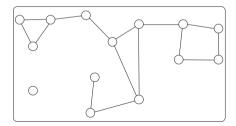

Figure 3: Undirected graph

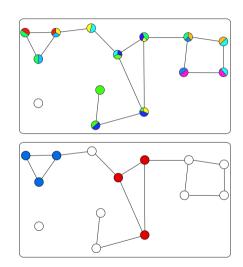

Figure 4: Top: Cliques with 2 members. Bottom: Cliques with 3 members. Nodes with multiple colors belong to more than one clique.

## **CENTROID-BASED CLUSTERING**

- · Clusters are represented by a central vector
- · Example: K-means clustering

#### K-MEANS CLUSTERING

- · Conseptually simple clustering algorithm
- · We want to partition a set of data  $\{x^{(1)}, x^{(2)}, \dots, x^{(m)}\}$  into k clusters.
- $x^{(i)} \in \mathbb{R}^n, i = 1, \dots, m$
- · With some distance norm  $||\cdot||$  the procedure is
  - 1. Initialize at random k cluster centroids (or means)  $\mu_j \in \mathbb{R}^n, j=1,\ldots,k$
  - 2. Repeat until convergence
    - 2.1 For every example  $x^{(i)}, i=1,\ldots,m$ , let

$$c^{(i)} = \arg\min_{j} ||x^{(i)} - \mu_{j}||.$$

2.2 For every centroid  $\mu_j, j=1,\ldots,k$ , set

$$\mu_j = \frac{\sum_{i=1}^m I[c^{(i)} = j] x^{(i)}}{\sum_{i=1}^m I[c^{(i)} = j]},$$

where the Iverson bracket is defined as

$$I[a=b] = \begin{cases} 1, & \text{if} \quad a=b, \\ 0, & \text{if} \quad a \neq b \end{cases}.$$

13

#### K-MEANS CLUSTERING — PROPERTIES

· Minimizes the objective function

$$J(c,\mu) = \sum_{i=1}^{m} ||x^{(i)} - \mu_{c^{(i)}}||$$

- · Not guaranteed to find a global minimum
- $\cdot$  Common to run the algorighm several times with different initializations, and then pick the run with the smallest value of J
- · The k-means clustering algorithm partitions the feature space into Voronoi cells

# K-MEANS CLUSTERING — EXAMPLE

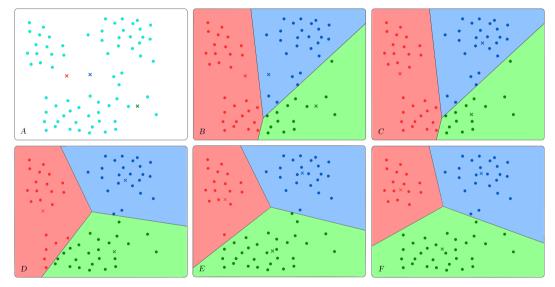

Figure 5: A: Initialize centroids. B: Assign points to clusters. C: Move centroids. D, E, F: Assign points to clusters and move centroids. No change after F (convergence).

# PCA

# PRINCIPAL COMPONENT ANALYSIS (PCA)

- · Reducing the dimensionality of a dataset of correlated variables
- · Retaining as much as possible of the variance present in the dataset

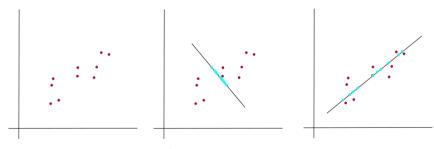

Figure 6: Representing 2D data as 1D

#### PCA — DERIVATION OUTLINE

- · Let  $X \in \mathbb{R}^{n_d}$  be a random vector
- · We are looking for a set of uncorrelated variables  $Y_k$  which we will call the principal components of X
- $\cdot$  The first component,  $Y_1$ , will account for most of the variance in X
- $\cdot$  The second component,  $Y_2$ , will account for most of the variance in X, conditionied on being uncorrelated with  $Y_1$
- · The third component,  $Y_3$ , will account for most of the variance in X, conditioned on being uncorrelated with both  $Y_1$  and  $Y_2$
- · We continue untill we have  $n_p << n_d$  principal components that account for most of the variance in X

#### PCA — FIRST PRINCIPAL COMPONENT

· Let  $Y_1 \in \mathbb{R}$  be some linear combination of the elements in X

$$Y_1 = \sum_{i=1}^{N_d} a_{1i} X_i = a_1^{\mathsf{T}} X,$$

· This random variable has variance

$$Var[Y_1] = Var[a_1^{\mathsf{T}}X] = a_1^{\mathsf{T}}\Sigma a_1.$$

· Here,  $\Sigma$  is the covariance matrix of X with elements

$$\Sigma_{ij} = Cov(X_i, X_j)$$

- · We want to maximize the variance of  $Y_1$
- $\cdot$  In order to achieve finite solutions, we constrain the optimization on

$$a_1^{\mathsf{T}}a_1=1$$

· It turns out that, for  $k=1,\dots,n_p$ ,  $a_k$  well be an eigenvector of  $\Sigma$  corresponding to the kth largest eigenvalue  $\lambda_k$ 

#### PCA — ESTIMATING THE COVARIANCE MATRIX.

· For a dataset with  $n_s$  samples  $\{x_{i1}, \ldots, x_{in_s}\}$  for all features  $i=1, \ldots, n_d$ , the elements in the covariance matrix can be estimated as

$$\hat{\Sigma}_{ij} = \frac{1}{n_s - 1} \sum_{q=1}^{n_s} (x_{iq} - \hat{\mu}_i)(x_{jq} - \hat{\mu}_j),$$

· Here  $\hat{\mu}_i$  is the sample mean of the ith feature

$$\hat{\mu}_i = \frac{1}{n_s} \sum_{q=1}^{n_s} x_{iq}$$

 $\cdot$  Arranginging the feature samples and sample means into vectors of size  $n_d$ 

$$x_q = [x_{1q}, \dots, x_{n_d q}]^\mathsf{T}$$
$$\hat{\mu} = [\hat{\mu}_1, \dots, \hat{\mu}_{n_d}]^\mathsf{T}$$

· With this, the estimate of the covariance matrix can be written as

$$\hat{\Sigma} = \frac{1}{n_s - 1} \sum_{q=1}^{n_s} (x_q - \hat{\mu})(x_q - \hat{\mu})^{\mathsf{T}}.$$

#### PCA — OPTIMIZING THE VARIANCE

- · We use the technique of *Lagrangian multipliers* to incorporate the unit length constraint
- · This means that we are going to maximize the expression

$$J(a_1) = a_1^{\mathsf{T}} \Sigma a_1 - \lambda (a_1^{\mathsf{T}} a_1 - 1).$$

· Computing the gradient of J w.r.t.  $a_1$ , and setting it equal to zero, yields

$$\Sigma a_1 - \lambda a_1 = 0,$$

or

$$(\Sigma - \lambda I)a_1 = 0,$$

where I is the  $n_d \times n_d$  identity matrix.

#### PCA — OPTIMIZING THE VARIANCE

· From our last expression

$$(\Sigma - \lambda I)a_1 = 0,$$

we see that  $\lambda$  is an eigenvalue of  $\Sigma$ , and  $a_1$  is the corresponding eigenvector.

- · Furthermore,  $\lambda$  is the largest eigenvalue
- This is because maximizing the variance subject to the constraint of unit length coefficients is equivalent to choosing the largest eigenvalue

$$a_1^{\mathsf{T}} \Sigma a_1 = a_1^{\mathsf{T}} \lambda a_1$$
$$= \lambda a_1^{\mathsf{T}} a_1$$
$$= \lambda.$$

· In general, the kth principal component of X is

$$a_k^{\mathsf{T}} X$$

where  $a_k$  is the eigenvector of the covariance matrix  $\Sigma$  of X, corresponding to the kth largest eigenvalue  $\lambda_k$ 

#### PCA — APPLICATIONS

- · Dimensionality reduction
- · Preprocessing in supervised learning: acts as a regularizer
- · Noise reduction

## PROBLEMS WITH IMAGE DATA

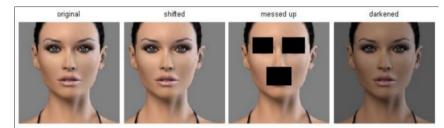

(all 3 images have same L2 distance to the one on the left)

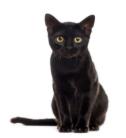

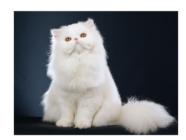

# MNIST CLUSTERING WITH PCA

Explains about 26% of the variance. Not very suited.

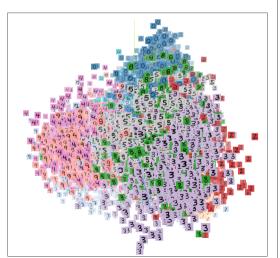

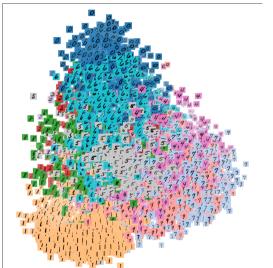

# T-SNE

# STOCHASTIC NEIGHBOUR EMBEDDING (SNE)

- · Introduced by Geoffrey Hinton and Sam Roweis in 2003
- PDF: http: //papers.nips.cc/paper/2276-stochastic-neighbor-embedding.pdf
- · A stochastic dimensionality reduction method
- $\cdot$  Transforms high-dimensional (h-d) data points to low-dimensional (l-d) data ponts
- · Aims to preserve neighbourhood identity between data points
- · Similar (close) h-d points should also be similar (close) in the l-d representation

#### SNE — OVERVIEW

- $\cdot$  The high-dimensional points have some dimension h
- $\cdot$  The low-dimensional points have some dimension l << h, which is determined manually
- $\cdot$  For each point i, we are going to define two distributions:
  - $p_{X_i|X_j}(x_i|x_j)$ : The probability that  $x_i$  and  $x_j$  are "neighbours", given the location of  $x_j$
  - $+ q_{Y_i|Y_j}(y_i|y_j)$ : The probability that  $y_i$  and  $y_j$  are "neighbours", given the location of  $y_j$
- · We will use the following shorthand
  - $p_{i|j} := p_j(x_i) := p_{X_i|X_j}(x_i|x_j)$
  - $q_{i|j} := q_j(y_i) := p_{Y_i|Y_j}(y_i|y_j)$
- · We are then going to define a similarity measure between these distributions
- The low-dimensional representations will be altered such as to minimize this distribution similarity

#### SNE — HIGH-DIMENSION NEIGHBOUR PROBABILITY

- Let  $\mathcal{X} = \{x_1, \dots, x_n\}$  be a set of points with h dimensions,  $x_i \in \mathbb{R}^h, i = 1, \dots, n$
- · These are the data points which we want to represent in a lower dimensional space
- · We model the data point distribution as a asymmetric Gaussian

$$p_{i|j} = \frac{\exp\left\{-\frac{||x_i - x_j||^2}{\sigma_j^2}\right\}}{\sum_{k \neq j} \exp\left\{-\frac{||x_k - x_j||^2}{\sigma_j^2}\right\}}$$

- · The scaling parameter  $\sigma_i$  can be set manually
- · More often adjusted with a *perplexity* parameter
- · Often found by a binary search such that the entropy of the distribution over its neighbours is equal to  $\log k$
- $\cdot$  k is a *perplexity* parameter that is set by hand
- See e.g. https://distill.pub/2016/misread-tsne/ how to interpret t-SNE results

#### SNE — PERPLEXITY

- · We want a larger  $\sigma$  in sparse areas
- · We want a smaller  $\sigma$  in dense areas
- $\cdot$   $\sigma$  is often found by a binary search such that the entropy of the distribution over its neighbours is equal to  $\log k$

$$H(p_j) = -\sum_{i} p_{i|j} \log p_{i|j}$$

- $\cdot$  k is a *perplexity* parameter that is set by hand
- · Perplexity can be interpreted as a measure of how many neighbours we want to influence a point

#### SNE — LOW-DIMENSION NEIGHBOUR PROBABILITY

- · Let  $\mathcal{Y}=\{y_1,\ldots,y_n\}$  be a set of points with l dimensions,  $x_i\in\mathbb{R}^l, i=1,\ldots,n$
- $\cdot$  These are the lower-dimensional data points corresponding to X, so u>>v
- $\cdot$  We choose a Gaussian neighbourhood with fixed variance  $\sigma^2=1/2$

$$q_{i|j} = \frac{\exp\{-||y_i - y_j||^2\}}{\sum_{k \neq j} \exp\{-||y_k - y_j||^2\}}$$

#### REPETITION: KULLBACK-LEIBLER DIVERGENCE

 $\cdot$  The Kullback-Liebler divergence over a discrete random variable  ${\mathcal X}$ 

$$D_{KL}(p_{\mathcal{X}}||q_{\mathcal{X}}) = \sum_{x} p_{\mathcal{X}}(x) \log \frac{p_{\mathcal{X}}(x)}{q_{\mathcal{X}}(x)}$$

- · Measures the distance between two probability distributions  $p_{\mathcal{X}}$  and  $q_{\mathcal{X}}$  over the same set of events, modeled with the random variable  $\mathcal{X}$ .
- · Expectation of logarithmic difference between p and q when expectation is taken w.r.t. p.
- · Measures the amount of information that is lost when using q to approximate p.
- · It is non-negative
- · Zero for p=q
- $\cdot$  Increasing for "increasing difference" between p and q.

#### SNE — DISTRIBUTION SIMILARITY MEASURE

- $\cdot$  We want to measure the similarity between  $p_j$  and  $q_j$
- · This is done by summing the KL-divergence between the original  $(p_j)$  and the induced  $(q_j)$  distributions over neighbours of each data point

$$C = \sum_{j} \sum_{i} p_{i|j} \log \frac{p_{i|j}}{q_{i|j}}$$
$$= \sum_{j} D_{KL}(p_{j}||q_{j})$$

- · Large cost of confusing a small distance in the high-dimensional space with a large distance in the low-dimensional space (small  $p_{i|j}$  and large  $q_{i|j}$ )
- Larger cost of confusing a large distance in the high-dimensional space with a small distance in the low-dimensional space (large  $p_{i|j}$  and small  $q_{i|j}$ )

#### SNE — DISCUSSION

- · The cost can be minimized with stochastic gradient descent
- · Emphazis of local objects
- · Keeps nearby points in h-d nearby in l-d
- · Also keeps distant points in h-d relatively far apart in l-d
- · Drawback: Can be difficult to optimize
- $\cdot$  Drawback: Tendency to crowd l-d representations at the center of the map

# T-DISTRIBUTED STOCHASTIC NEIGHBOUR EMBEDDING (T-SNE)

- · A variant of the SNE method
- · Introduced by Laurens van der Maaten and Geoffrey Hinton
- · PDF:

https://lvdmaaten.github.io/publications/papers/JMLR\_2008.pdf

- · An improvemet over SNE
  - · Much easier to optimize
  - · Significantly better visualization
- · Two major differences between t-SNE and SNE
  - $\cdot$  Symmetric Gaussian point similarity distribution for the h-d data points
  - $\cdot$  Student-t point similarity distribution for the l-d map points

#### T-SNE — CROWDING PROBLEM

- · Standard SNE (and other similar methods) suffer from what is known as the crowding problem
- · Too many map points are placed near the center of the map
- · Intuition of why:
  - · In h dimensions, the volume of a sphere centered at x scales as  $r^h$ , where r is the "radius" of the sphere
  - $\cdot$  In l << h dimensions, the volume of a corresponding sphere will be much smaller
  - · Less room to place points while preserving natural cluster structure
  - $\cdot$  This causes a crowding of points that should have been modeled with a larger distance
- · This can be leviated by forcing moderately distant data points to be placed far apart

#### T-SNE — SYMMETRIC COST

· Standard SNE used the asymmetric KL-divergence

$$C = \sum_{j} \sum_{i} p_{i|j} \log \frac{p_{i|j}}{q_{i|j}}$$
$$= \sum_{j} D_{KL}(p_{j}||q_{j})$$

- . This is assymmetric because  $p_{i|j} 
  eq p_{j|i}$  and  $q_{i|j} 
  eq q_{j|i}$
- · Because of this, different types of errors in the pairwise distances in the map are weighted differently
- · In particular
  - · The cost of representing distant data points as close map points is smaller than
  - · The cost of representing close data points as distant map points
- · A symmetric cost could ease optimization, and leviate the crowding problem

#### SYMMETRIC DISTRIBUTION IN THE LOW-DIMENSIONAL SPACE

· In a symmetric SNE, we use a joint Gaussian to model the similarity between map points  $y_i$  and  $y_j$ 

$$q_{ij} = \frac{\exp\{-||y_i - y_j||^2\}}{\sum_{k \neq l} \exp\{-||y_k - y_l||^2\}}$$

· Compare this with the conditional Gaussian we used in SNE

$$q_{i|j} = \frac{\exp\{-||y_i - y_j||^2\}}{\sum_{k \neq j} \exp\{-||y_k - y_j||^2\}}$$

- · The difference is quite subtle and is present in the sum in the denominator
- · In the asymmetric version, we sum over the difference between all points  $y_k, k \neq j$  and the reference point  $y_i$
- · In the symmetric version, we sum over the difference between  $\mathit{all}$  unequal points  $y_k$  and  $y_l$
- · Note that this is not what is used in t-SNE, we will come back to that in two slides

## T-SNE — SYMMETRIC DISTRIBUTION IN THE HIGH-DIMENSIONAL SPACE

 $\cdot$  We could have used the same distribution for the data points  $x_j$ 

$$p_{ij} = \frac{\exp\{-||x_i - x_j||^2\}}{\sum_{k \neq l} \exp\{-||x_k - x_l||^2\}}$$

- The problem is that for an outlier  $x_j$ ,  $||x_i x_j||$  will be very large (and  $p_{ij}$  very small) for all points
- $\cdot$  The placement of the corresponding map point  $y_j$  will have very little effect on the cost
- · We can fix this by simply choosing

$$p_{ij} = \frac{p_{i|j} + p_{j|i}}{2n}$$

where n is the number of data points

- · With this, we ensure that  $\sum_i p_{ij} < 1/2n$  for all data points  $x_i$
- $\cdot$  Hence, all points  $x_i$  are guaranteed to make significant contributions to the cost

#### T-SNE — LOW-DIMENSIONAL SPACE PAIRWISE DISTRIBUTION

- To mitigate the crowding problem, we want to give more weight to representing moderately distant data points as close map points
- · The Student-t distribution with one degree of freedom is used

$$q_{ij} = \frac{\left(1 + ||y_i - y_j||^2\right)^{-1}}{\sum_{k \neq l} \left(1 + ||y_k - y_l||^2\right)^{-1}}$$

- · Notice that it is symmetric  $q_{ij} = q_{ji}$
- · The Student-t distribution has a much heavier tail than the Gaussian distribution

## **AUTOENCODERS**

#### **AUTOENCODERS** — INTRODUCTION

- · An autoencoder is a neural network which purpose is to discover interesting representations of data
- · The idea is to create identity mappings, that is, functions f such that  $f(x) \approx x$  for some input x
- · It is able to discover interesting representations by enforcing constraints on the network
- · The method requires no labeled data, and is therefore unsupervised

#### **AUTOENCODERS** — INTRODUCTION

- $\cdot$  An autoencoder consist of an encoder g and an decoder h
- $\cdot$  The encoder maps the input x to some representation z

$$g(x) = z$$

- $\cdot$  We often call this representation z for the code
- · The decoder maps this representation z to some output  $\hat{x}$

$$g(x) = \hat{x}$$

· We want to train the encoder and decoder such that

$$f(x) = h(g(x))$$
$$= \hat{x}$$

such that  $\hat{x} \approx x$ 

. The loss is commonly either a cross-entropy loss or a mean

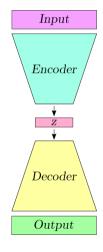

#### AUTOENCODERS — VARIANTS

- $\cdot$  Different network constraints leads to different representations z
- $\cdot$  Reducing the dimensionality of the representation z
  - $\cdot$  If x has  $d_x$  dimensions and z has  $d_z$  dimensions, and  $d_x>d_z$
  - · Most common way of constraining the network
- · Sparse autoencoder
  - $\cdot$  z can actually have a greater dimension than x
  - · Only allowing a subset of the hidden units to fire at the same time
- Denoising autoencoder
  - $\cdot$  Distorting the input x with some random noise
  - · Leads to robust representations, resiliant to corrupted input

## COMPRESSION AUTOENCODER — MNIST EXAMPLE

- · Encoder:
  - · Input -> first hidden layer: fully connected 784 -> 128, relu
  - · 1. hidden -> 2. hidden: fully connected, 128 -> 32, relu
- · Decoder:
  - · 2.hidden -> 3. hidden: fully connected 32 -> 128, relu
  - · 3. hidden -> output: fully connected, 128 -> 784, sigmoid
- · Binary cross entropy
- · Adam optimizer

## COMPRESSION AUTOENCODER — MNIST EXAMPLE

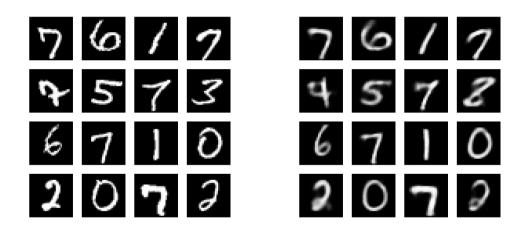

(a) Original (b) Reconstructed

46

#### DENOISING AUTOENCODER — MNIST EXAMPLE

Same setup as for the compression autoencoder. Zero mean gaussian noise with standard deviation 0.1 is added to the input. The input values are clipped to lay in [0, 1].

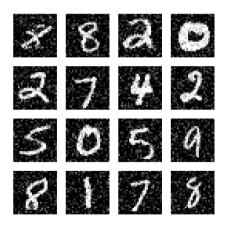

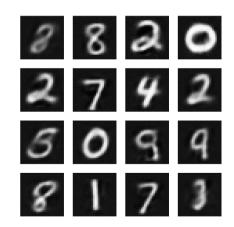

#### Sparse autoencoder

- · We want to constrain the number of active nodes in the coding layer
- · We can think of a node being active (or firing) if is
  - · close to 1 for the sigmoid tanh activation functions
- · We can think of a node being inactive
  - · close to 0 for the sigmoid activation function
  - · close to -1 for the tanh activation function
- · We would like to constrain the nodes to be inactive most of the time

#### Sparse autoencoder

- · Let  $a_j^{[c]}(x^{(i)})$  be the activation in node j in the coding layer [c] given an input  $x^{(i)}$  to the network
- $\cdot$  Then, activation for this node averaged over all m input examples is

$$\hat{\rho} = \frac{1}{m} \sum_{i=1}^{m} a_j^{[c]}(x^{(i)})$$

· We would like to limit this average activation by enforcing the constraint

$$\hat{\rho} = \rho$$

for some predetermined sparsity parameter  $\rho$ 

 $\cdot$  Choosing a small ho (e.g. 0.1) forces the activations to be small

#### SPARSE AUTOENCODER

· The way we enforce this constraint is to regularize the loss function

$$\mathcal{L} = \mathcal{L}_{reconstruction} + \beta \mathcal{L}_{sparsity}$$

with some regularization strength  $\beta \in \mathbb{R}$ .

 $\cdot$  We are going to use the KL-divergence between the distributions p and q as our sparsity loss

$$\mathcal{L}_{\mathsf{sparsity}} = \sum_{j=1}^{n^{[c]}} D_{KL}(p||q_j)$$

where  $n^{[c]}$  is the number of nodes in layer [c]

- $\cdot$  p will be a Bernoulli distribution with mean ho for a node j
- $\cdot$   $q_i$  will be a Bernoulli distribution with mean  $\hat{
  ho}_j$  for a node j
- · Remember that the Bernoulli distribution models the probability of an event with two outcomes (e.g. coin toss)
- · In our case p will represent a node being active with probability  $\rho$ , and  $q_i$  a node being active with probability  $\hat{\rho}_i$

#### SPARSE AUTOENCODER

In this case, the KL divergence is

$$D_{KL}(p||q_i) = \int p(x) \log \frac{p(x)}{q(x)} dx$$
$$= \int p(x) \log p(x) dx - \int p(x) \log q(x) dx$$

In our case, the support of the distributions is only two outcomes  $x \in \{0,1\}$ , and the pmf is

$$p(x) = \begin{cases} (1 - \rho), & x = 0\\ \rho, & x = 1 \end{cases}$$

and conversely for q(x). With this, our KL divergence is simply

$$D_{KL}(p||q_i) = \rho \log \rho + (1 - \rho) \log(1 - \rho) - [\rho \log \hat{\rho} + (1 - \rho) \log(1 - \hat{\rho}_i)]$$
$$= \rho \log \frac{\rho}{\hat{\rho}_i} + (1 - \rho) \log \frac{(1 - \rho)}{(1 - \hat{\rho}_i)}.$$

#### SPARSE AUTOENCODER

· With this, we get our final loss

$$\mathcal{L} = \mathcal{L}_{\text{reconstruction}} + \beta \sum_{j=1}^{n^{[c]}} \rho \log \frac{\rho}{\hat{\rho}_i} + (1 - \rho) \log \frac{(1 - \rho)}{(1 - \hat{\rho}_i)}$$

- · Note that we need to average over all examples to compute  $\hat{
  ho}$
- · This means that we have to encode all said examples
- · In practice, with batch optimization, we average over all examples in a batch

## Sparse autoencoder — MNIST example

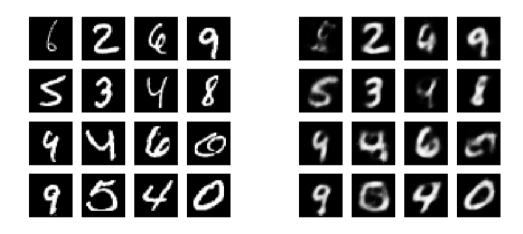

(a) Original (b) Reconstructed

53

# VARIATIONAL AUTOENCODERS

#### INTRODUCTION

- · Popular method for signal generation (images, sound, language, etc.)
- · Creating completely new signals
- · Or altering existing data
- · Especially powerful when you want to alter your data in a specific way, not just randomly

#### PROBLEMS WITH AUTOENCODERS FOR SIGNAL GENERATION

- · An autoencoder works great if you want to reconstruct a replica of the input
- · Not well suited for generating new signal
- The reason for this is an "unintuitive" latent variable space
- · The latent space might be discontinuous
- · Random sampling from an "unseen" region of the latent space produces undesired results
- · No reasonable way to interpolate between categories in the latent space

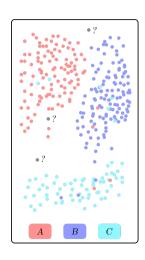

## VARIATIONAL AUTOENCODERS

- A variational autoencoder is designed to have a continuous latent space
- This makes them ideal for random sampling and interpolation
- · It achieve this by forcing the encoder g to generate Gaussian representations,  $z \sim \mathcal{N}(\mu, \sigma^2)$
- . More precisely, for one input, the encoder generates a mean  $\mu$  and a variance  $\sigma^2$
- . We sample then sample a zero-mean, unit-variance Gaussian  $\tilde{z} \sim \mathcal{N}(0,1)$
- $\cdot$  Construct the input z to the decoder from this

$$z = \mu + \tilde{z} \cdot \sigma^2$$

· With this, z is sampled from  $q = \mathcal{N}(\mu, \sigma^2)$ 

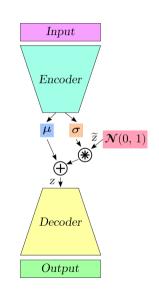

#### INTUITION

- · This is a stochastic sampling
- . That is, we can sample different z from the same set of  $(\mu,\sigma^2)$
- $\cdot$  The intuition is that the decoder "learns" that for a given input x:
  - the point z is important for reconstruction
  - $\cdot$  but also a neighbourhood of z
- · In this way, we have smoothed the latent space, at least locally

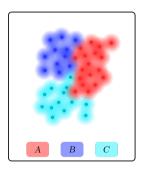

## **PROBLEM**

- · No restriction on  $\mu$  or  $\sigma^2$
- · Realisticly, clusters of different classes can be placed far apart

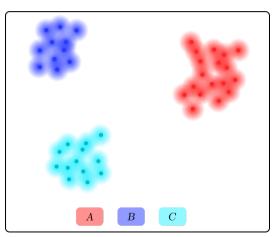

#### **GUIDING THE GENERATIVE DISTRIBUTION**

- $\cdot$  We can guide the solutions by restricting the generative distribution q
- $\cdot$  We do this by making it approximate some distribution p
- · In that way, the latent vectors, even for different categories, will be relatively close
- . The desired distribution used in variational autoencoders is the standard normal  $p=\mathcal{N}(0,1)$
- · We use the familiar KL-divergence between the desired and the generated distribution as a regularizer in the loss function
- · With this, the total loss for an example  $x_i$  is something like

$$\mathcal{L}(x_i) = |x^{(i)} - f(x^{(i)})| + D_{KL}(p||q_{\mu_i,\sigma_i})$$

- · That is, the sum what we call the reconstruction loss and the latent loss
- $\cdot$  The latent loss for a single variable  $x_i$  can be shown to be equal to

$$D_{KL}(p||q_{\mu_i,\sigma_i}) = \frac{1}{2}(\mu_i^2 + \sigma_i^2 - \log \sigma_i^2 - 1)$$

## KL DIVERGENCE BETWEEN GAUSSIAN DISTRIBUTIONS

For reference, I will spend some slide deriving the KL Divergence between two Gaussian distributions  $p = \mathcal{N}(\mu_p, \sigma_p^2)$  and  $q = \mathcal{N}(\mu_q, \sigma_q^2)$ .

We are going to derive it for the continuous case, where the KL-Divergence can be expressed as

$$D_{KL}(p||q) = \int p(x) \log \frac{p(x)}{q(x)} dx \tag{1}$$

$$= \int p(x) \log p(x) dx - \int p(x) \log q(x) dx$$
 (2)

We will derive the two terms in the last line seperately

First, for the first term

$$\int p(x) \log p(x) = \int p(x) \log \left[ (2\pi\sigma_p^2)^{-\frac{1}{2}} \exp\left\{ -\frac{(x-\mu_p)^2}{2\sigma_p^2} \right\} \right] dx$$

$$= -\frac{1}{2} \log(2\pi\sigma_p^2) \int p(x) dx - \frac{1}{2} \int p(x) \frac{(x-\mu_p)^2}{\sigma_p^2} dx$$

$$= -\frac{1}{2} \log(2\pi\sigma_p^2) - \frac{1}{2\sigma_p^2} \int p(x) (x^2 - 2x\mu_p + \mu_p^2) dx.$$

Similarly, for the second term

$$\int p(x) \log q(x) = -\frac{1}{2} \log(2\pi\sigma_q^2) - \frac{1}{2\sigma_q^2} \int p(x) (x^2 - 2x\mu_q + \mu_q^2) dx.$$

Remeber that for a random variable X with pdf f, the expectation is given by

$$E[X] = \int f(x)x \, \mathrm{d}x.$$

Also, we have

$$E[X^{2}] = \int f(x)x^{2} dx$$
$$= Var[X] + E[X]^{2}$$

For the integral in eq. (62), we then get

$$\frac{1}{2\sigma_p^2} \int p(x)(x^2 - 2x\mu_p + \mu_p^2) dx = \frac{1}{2\sigma_p^2} \int p(x)[(\sigma_p^2 + \mu_p^2) - 2\mu_p^2 + \mu_p^2] dx$$
$$= \frac{1}{2}.$$

The integral in eq. (62) is similar,

$$\frac{1}{2\sigma_q^2} \int p(x)(x^2 - 2x\mu_q + \mu_q^2) \, dx = \frac{1}{2\sigma_q^2} \int p(x)[(\sigma_p^2 + \mu_p^2) - \mu_p\mu_q + \mu_q^2] \, dx$$
$$= \frac{\sigma_p^2 + (\mu_p - \mu_q)^2}{2\sigma_q^2}.$$

Finishing up, using eq. (62) and eq. (62) via eq. (63) and eq. (64), we finally get

$$D_{KL}(p||q) = \int p(x) \log \frac{p(x)}{q(x)} dx$$

$$= \int p(x) \log p(x) dx - \int p(x) \log q(x) dx$$

$$= -\frac{1}{2} \log(2\pi\sigma_p^2) - \frac{1}{2} + \frac{1}{2} \log(2\pi\sigma_q^2) + \frac{\sigma_p^2 + (\mu_p - \mu_q)^2}{2\sigma_q^2}$$

$$= \frac{1}{2} \left[ \log \frac{\sigma_q^2}{\sigma_p^2} + \frac{\sigma_p^2 + (\mu_p - \mu_q)^2}{\sigma_q^2} - 1 \right]$$

When, as in our case  $p = \mathcal{N}(\mu, \sigma)$  and  $q = \mathcal{N}(0, 1)$ , we get

$$D_{KL}(p||q) = \frac{1}{2} \left[ \mu^2 + \sigma^2 - \log \sigma^2 - 1 \right].$$

#### GENERATE NEW SIGNALS — INTERPOLATION

- · Say you want to generate a signal c that is an interpolation between two signals a and b
- You can do this by first computing the average of the two mean vectors

$$\mu_c = \frac{1}{2}(\mu_a + \mu_b)$$

· Then, sample a latent variable with this mean

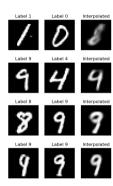

#### GENERATE NEW SIGNALS — ADDING FEATURES

- $\cdot$  Say you want to add a feature of a signal a to the signal b
- $\cdot$  You can do this by finding a signal c that is equal to a, except for the specific feature you want
- · You can then subtract the latent variable of c from the latent variable of a, and add it to the latent variable of b
- · Then you simply decode the new latent variable
- Example: "Face with glasses = face + (face with glasses face)"
- · See examples on the next slides

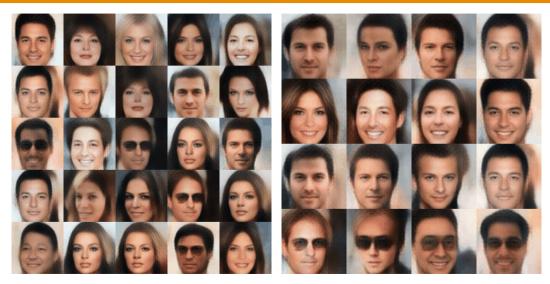

(a) Interpolation between genders

(b) Add or remove facial features

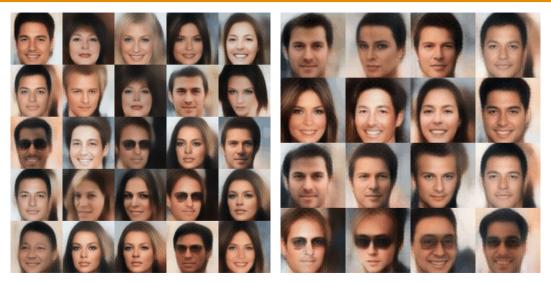

(a) Interpolation between genders

(b) Add or remove facial features

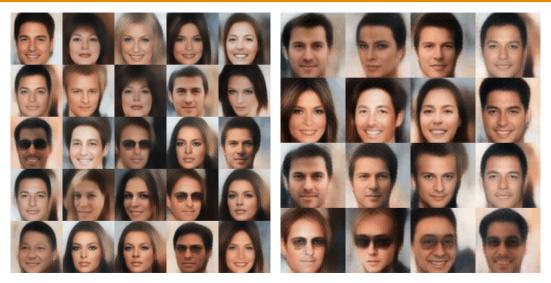

(a) Interpolation between genders

(b) Add or remove facial features

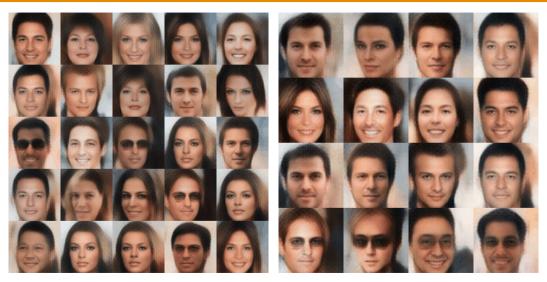

(a) Interpolation between genders

(b) Add or remove facial features

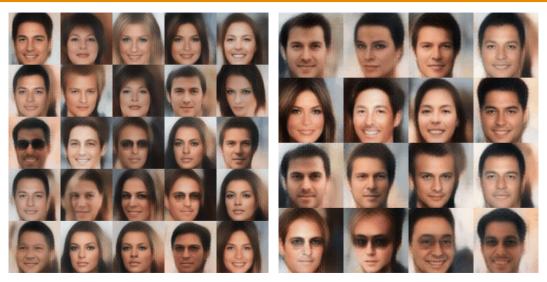

(a) Interpolation between genders

(b) Add or remove facial features

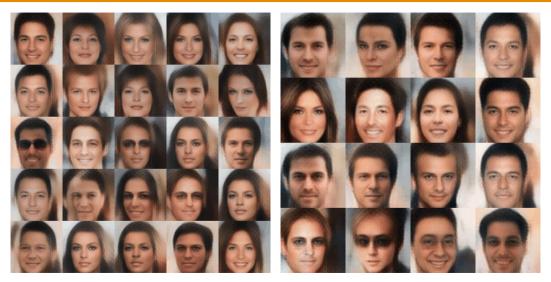

(a) Interpolation between genders

(b) Add or remove facial features

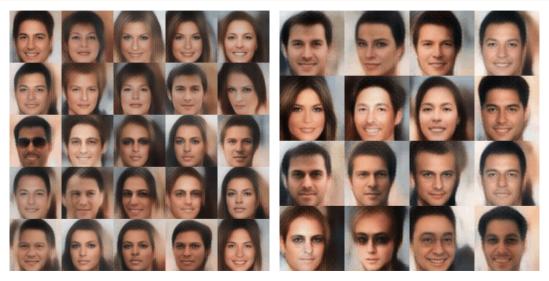

(a) Interpolation between genders

(b) Add or remove facial features

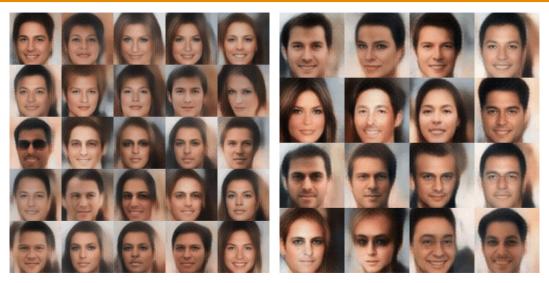

(a) Interpolation between genders

(b) Add or remove facial features

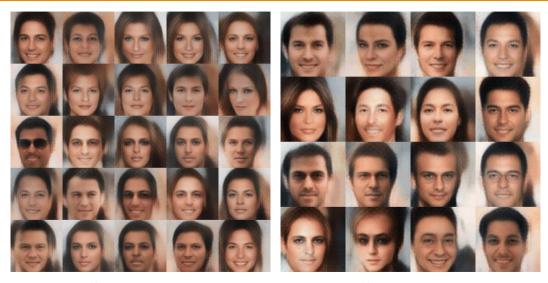

(a) Interpolation between genders

(b) Add or remove facial features

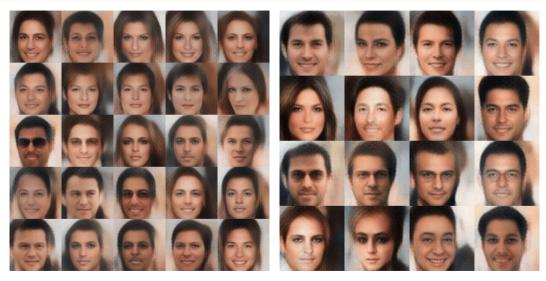

(a) Interpolation between genders

(b) Add or remove facial features

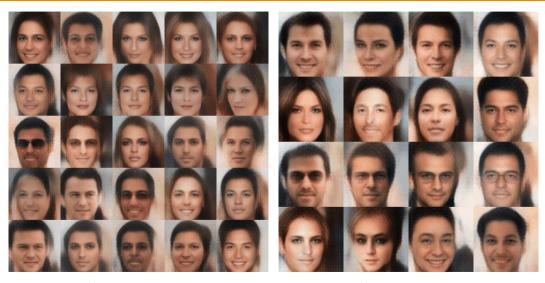

(a) Interpolation between genders

(b) Add or remove facial features

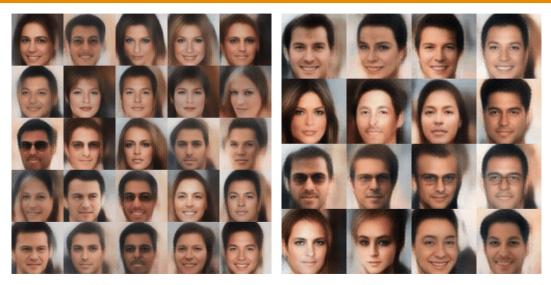

(a) Interpolation between genders

(b) Add or remove facial features

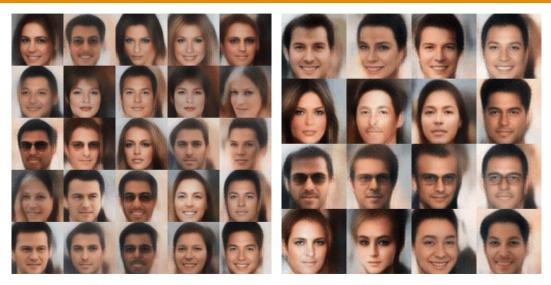

(a) Interpolation between genders

(b) Add or remove facial features

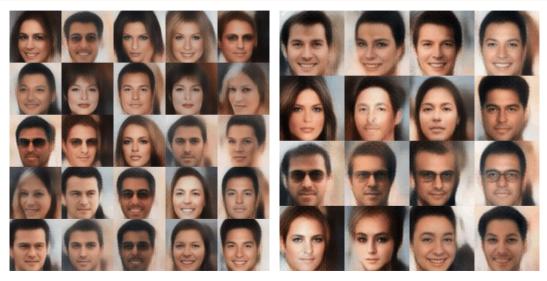

(a) Interpolation between genders

(b) Add or remove facial features

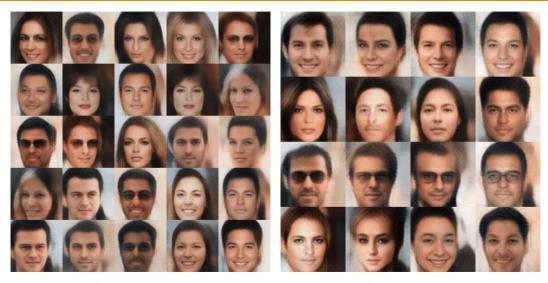

(a) Interpolation between genders

(b) Add or remove facial features

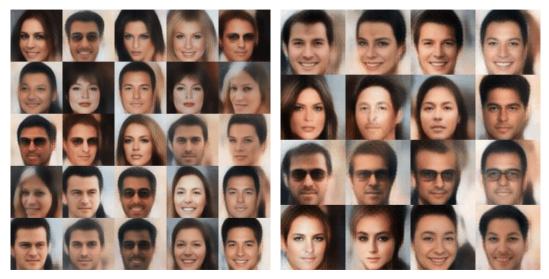

(a) Interpolation between genders

(b) Add or remove facial features

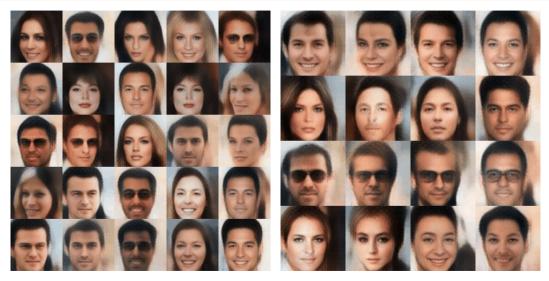

(a) Interpolation between genders

(b) Add or remove facial features

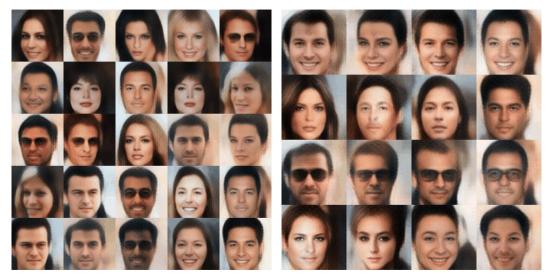

(a) Interpolation between genders

(b) Add or remove facial features

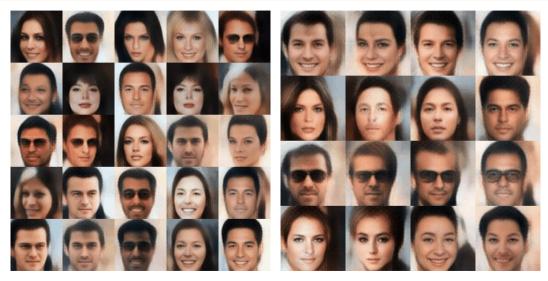

(a) Interpolation between genders

(b) Add or remove facial features

### VARIATIONAL AUTOENCODERS — FINAL NOTES

- · Autoencoders are popular for generating signals such as images and sound
- · We have now an idea of how variational autoencoders work
- · There is a lot more detail that we skipped, especially in the derivation

# QUESTIONS?